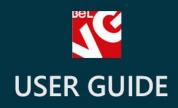

# PRESTASHOP Social Button

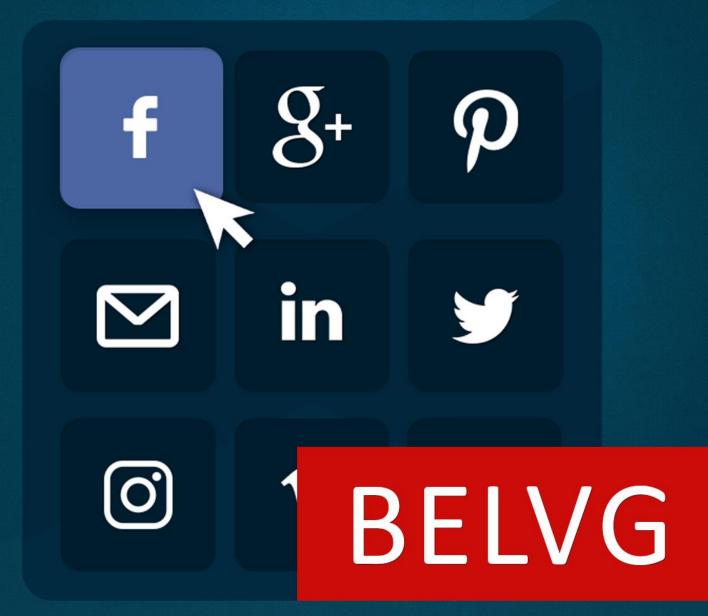

OUR SUPPORT TEAM: STORE@BELVG.COM, SKYPE: STORE.BELVG

## **Table of Contents**

| 1. | Introduction to Social Buttons | .3 |
|----|--------------------------------|----|
| 2. | How to Install and Deactivate  | .4 |
| 3. | How to Configure and Use       | .5 |

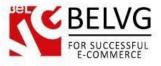

#### **1. Introduction to Social Buttons**

Do not underestimate the power of social media - use full force of social networks to promote your web-store and products on the web with the Prestashop Social Buttons. This extension lets you connect and install the share buttons of the most popular internet networks, such as: Google+, Facebook, Twitter, Pinterest, LinkedIn and others.

The concept is simple: the social media buttons let your users share your page content through their social media accounts, thus promoting your products among friends and acquaintances.

#### Key features:

- Buttons for most popular social media networks: Google+, Pinterest, Facebook, Twitter, LinkedIn and even sharing through e-mail;
- Huge library of icons that will let your pages have a unique look.
- Enable counter to show the exact number of shares for each button.
- Choose to hide or display names for the displayed buttons.
- Display buttons either as a single block or as a number of separate elements.
- No programming skills required simple installation and use.

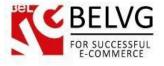

### 2. How to Install and Deactivate

### How to Install

Set 777 or 0777 on the folders: '/modules/'
Important! Change all permissions back after installation.

2. Go to Modules -> Modules -> Add a module from my computer -> choose the file (.zip) -> upload this module. Choose module in section Front Office Features and install it.

3. Go to Advanced Parameters -> Performance -> click the Clear Smarty Cache button

#### How to Deactivate

Click the button Disable in Modules -> Front Office Features.

To remove the extension form the server, press Delete in Modules -> Front Office Features.

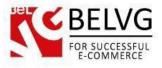

## 3. How to Configure and Use

Once the module is installed, log into your admin panel and switch to **Modules and Services - BelVG Social buttons - Configure**.

| PrestaShop 1.6.1.9 soci | albuttons Quick Access |                                                                                                |                                              | My shop demo demo 👻         |
|-------------------------|------------------------|------------------------------------------------------------------------------------------------|----------------------------------------------|-----------------------------|
| Search                  | List of modules        |                                                                                                | é é                                          |                             |
| Dashboard               |                        |                                                                                                | Check fo                                     | r update Add a new module H |
| Modules and Services    |                        |                                                                                                |                                              |                             |
| Modules and Services    |                        | Addons membership provides access to all our<br>Once connected, your new modules will be autom | r PrestaShop modules.<br>atically installed. |                             |
|                         |                        | SIGN UP                                                                                        |                                              |                             |
|                         |                        |                                                                                                |                                              |                             |
|                         | installed Modules      | Disabled Modules                                                                               | C Modules to update                          | C                           |
|                         | 65                     |                                                                                                | $\sim$ o                                     |                             |
|                         |                        |                                                                                                |                                              |                             |
|                         | I MODULES LIST         |                                                                                                |                                              |                             |
|                         | - Inclusion            | Filter by Installed & Not Installed * Enabled & Disabled *                                     | Authors All authors *                        |                             |
|                         | Q Search               | Front office Features                                                                          | All authors .                                |                             |
|                         | Favorites              | Elvis social buttons v0.1.0 - by BeVG Belvs social buttons                                     | 7                                            | Configure +                 |
|                         | All                    |                                                                                                |                                              |                             |
|                         | Front office Features  | 0 bulk actions -                                                                               | (                                            |                             |
|                         |                        |                                                                                                |                                              |                             |
|                         |                        |                                                                                                | Press configure                              | hutton                      |
|                         |                        |                                                                                                | Fress configure                              | oucon                       |
|                         |                        |                                                                                                |                                              |                             |
|                         |                        |                                                                                                |                                              |                             |
|                         |                        |                                                                                                |                                              |                             |

The configuration menu will offer you a set of options:

- Enable social buttons that you wish to add to your pages;
- Select preferred style for icons.

| SEL | BELVG                        |  |  |
|-----|------------------------------|--|--|
|     | FOR SUCCESSFUL<br>E-COMMERCE |  |  |

Module configurations My shop demo demo 🚽 👤 0 C £ Configure BELVG GIFTS L Enable/disable social buttons GAQ 8\* f 👂 in 🖾 🏏 Select the type GAOMBA of the buttons G+ f Ø in 🖂 t G. F. P in in 🖂 0000000 800000 

- Chose the preferred type of buttons: either as a single block or as a set of separate elements;
- Enable Show Text if you wish to display the names of social networks under each button;
- Enable counter to indicate how many times the content has been shared through each button.

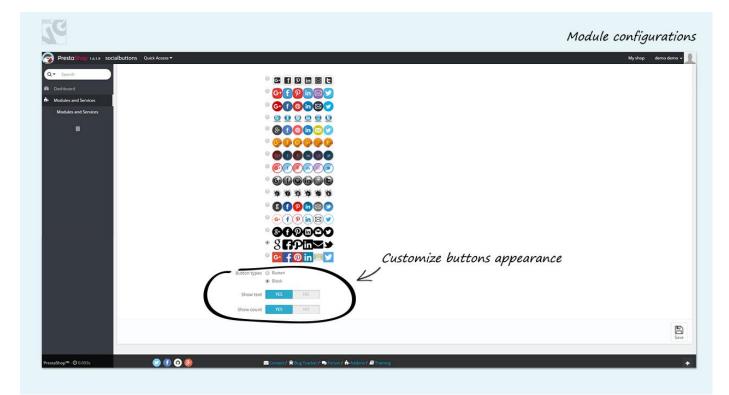

That is all - click to save the result and go to your frontend to see how it works online!

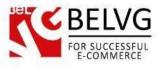

This is how the pop-up will look on the front-end.

The page will display social buttons for the networks that you have enabled in your admin panel. Buttons can be displayed either as a set of separate elements:

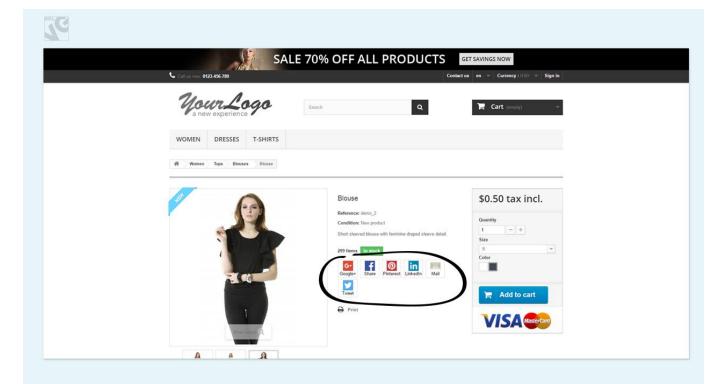

#### Or as a single block:

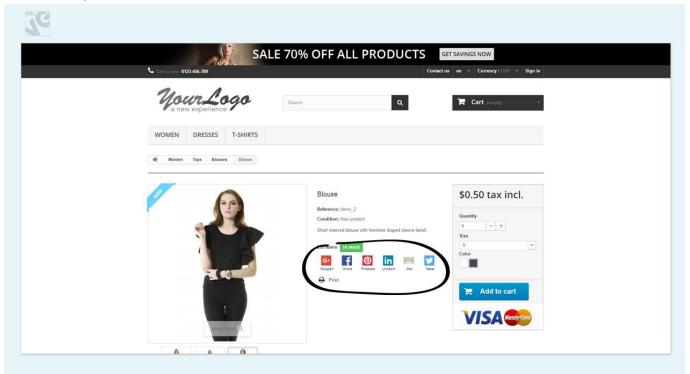

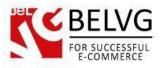

You can also choose to hide the names of the networks, so the page will contain just a list of icons:

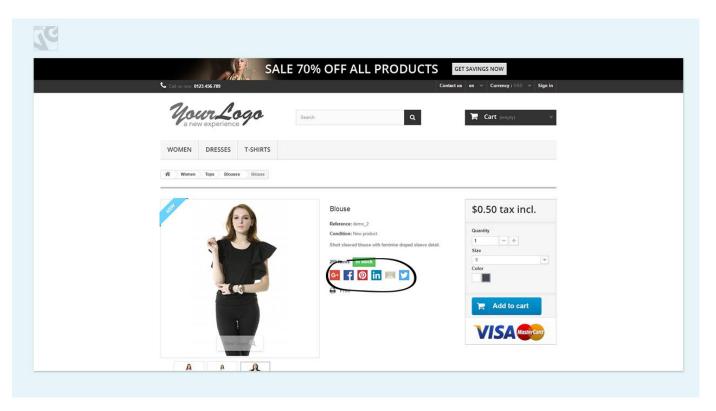

Additionally, you may enable a counter to show how many times the content has been shared through each network:

| Call us now 0123-456-789            |                                                                                                    | GET SAVINGS NOW                                                                                                    |
|-------------------------------------|----------------------------------------------------------------------------------------------------|----------------------------------------------------------------------------------------------------|
| <i>MourLogo</i><br>a new experience | Search Q                                                                                             | Contact and the Contention of Source and Source and Sou |
| WOMEN DRESSES T-SHIRTS              |                                                                                                    |                                                                                                    |
| House Blouse Blouse                 |                                                                                                    |                                                                                                    |
|                                     | Blouse                                                                                               | \$0.50 tax incl.                                                                                                    |
|                                     | Reference; demo_2<br>Condition: New product<br>Short sleeved blouse with feminine draped sleeve detr | Quantity<br>1 - +                                                                                                    |
|                                     | 299 Items In stock                                                                                   | Size<br>S<br>Color                                                                                                    |
|                                     |                                                                                                    |                                                                                                    |
|                                     | Linkedin Mail Tweet                                                                                  | 📻 Add to cart                                                                                                    |

Do you have questions about extension configurations? Contact us and we will help you in a moment.

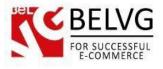

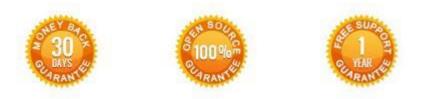

#### Our Office: M.Bogdanovicha 130, Minsk, Belarus

We look forward to your feedback. Comments, opinions and suggestions are largely appreciated. Read our **blog** and follow us on Facebook, Twitter, Google+ and LinkedIn to know BeIVG latest news, analytics and discount offers. See you online!

| Ь | BelVG Blog    | http://blog.belvg.com        | 8+       | Google+ pa         | ge <a href="http://gplus.to/BelVG">http://gplus.to/BelVG</a> |
|---|---------------|------------------------------|----------|--------------------|--------------------------------------------------------------|
| f | Facebook page | http://facebook.com/BelVGcom | Linked 🖬 | In page <u>htt</u> | p://linkedin.com/company/belvg                               |
| E | Twitter page  | http://twitter.com/BelVG_com | 8        | Skype              | store.belvg                                                  |
| @ | E-mail        | store@belvg.com              | C.       | Phone              | US: +1 650 924 9963                                          |